V 1.0, V.Lobo, EN/ISEGI, 2005

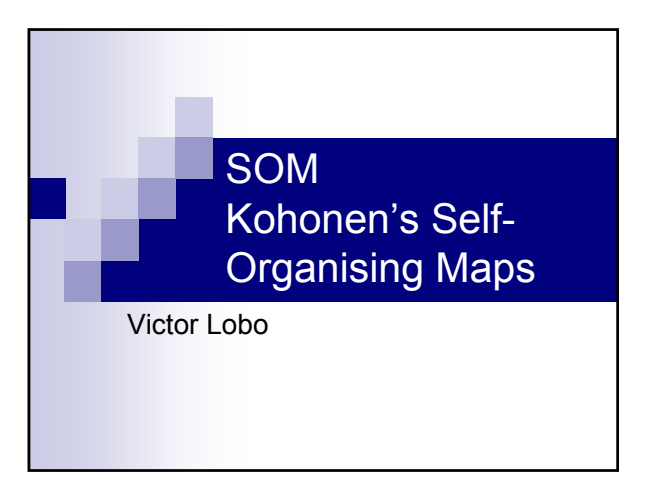

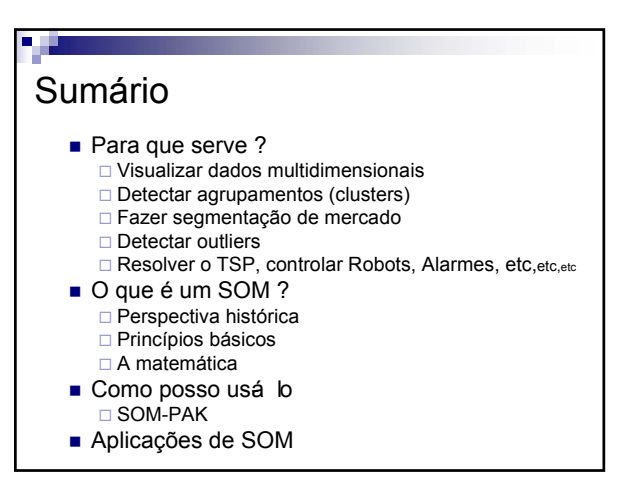

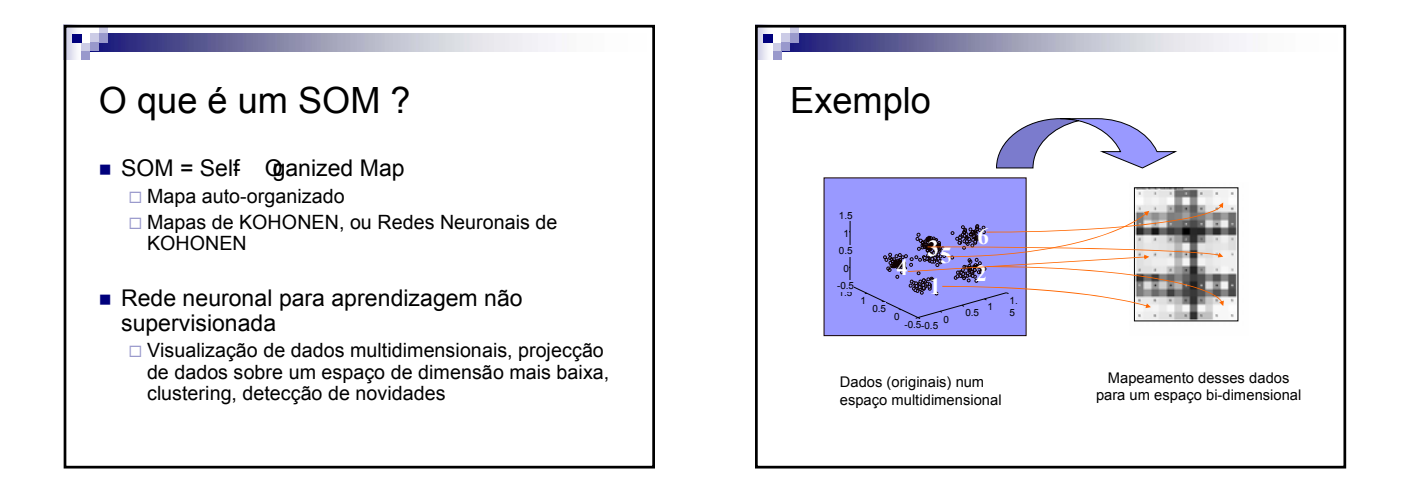

### Introdução

#### **Inspiração**

- □ Códigos para quantização de vectores / Memórias associativas
- □ Preservar a topologia nos mapeamentos: padrões vizinhos devem ser mapeados para neurónios vizinhos
- Tuevo Kohonen
	- □ 1970s Memórias associativas
	- □ 1982 Primeiros artigos sobre SOM
	- □ 1988 Livro sobre SOM, artigos sobre SOM no IEEE
	- □ 1995,1997,2001 Livro "Self Organizing Maps"

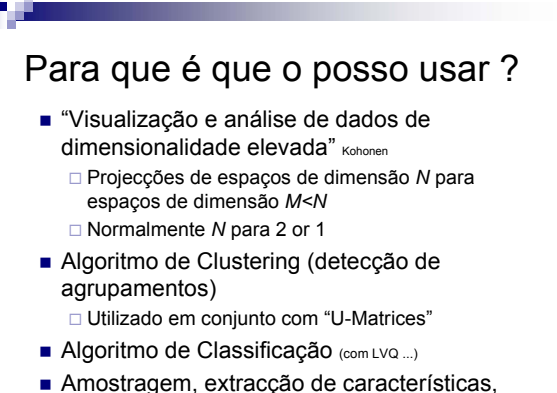

data *i*ning, detecção de novidade, etc

V 1.0, V.Lobo, EN/ISEGI, 2005

#### Principais referências

- "Self-Organizing Maps", Prof.Tuevo Kohonen Springer Verlag 2001
- "**www.cis.hut.fi/projects/somtoolbox/links"**
	- **Public-domain software**
		- **SOM-PAK para DOS:** 
			- **(www.cis.hut.fi/research/som\_lvq\_pak.shtml)**
		- **SOM Toolbox para MATLAB**
	- **Manuais, guias, e documentação**

#### **Bibliografia extensa**

- **"www.cis.hut.fi/research/som-bibl"**
- **5384 referências em Abril de 2005**

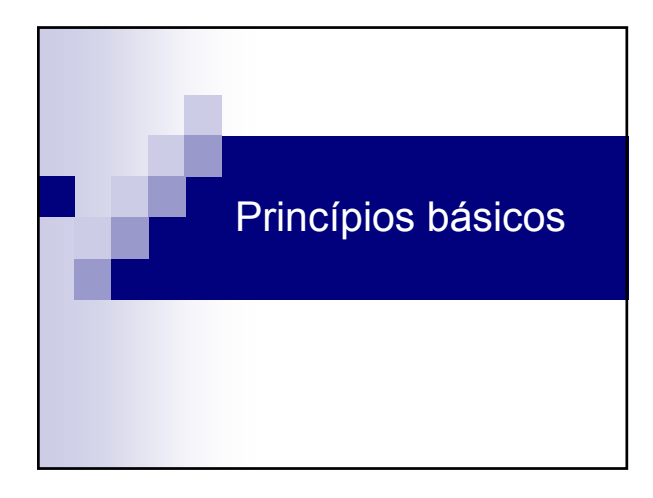

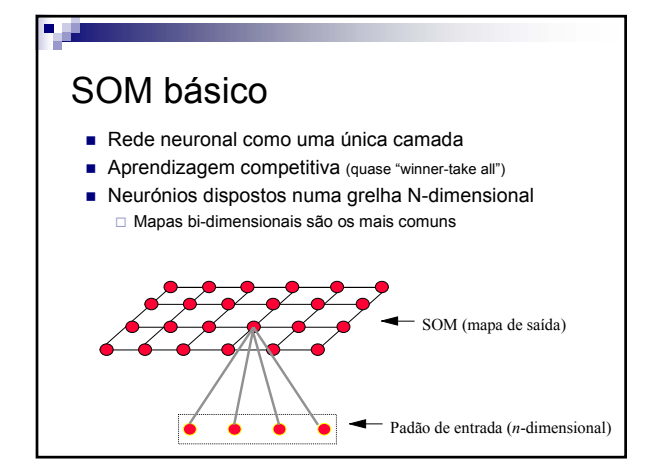

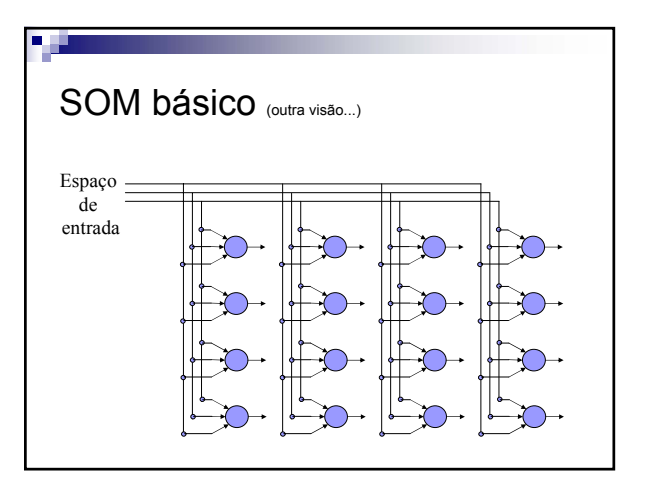

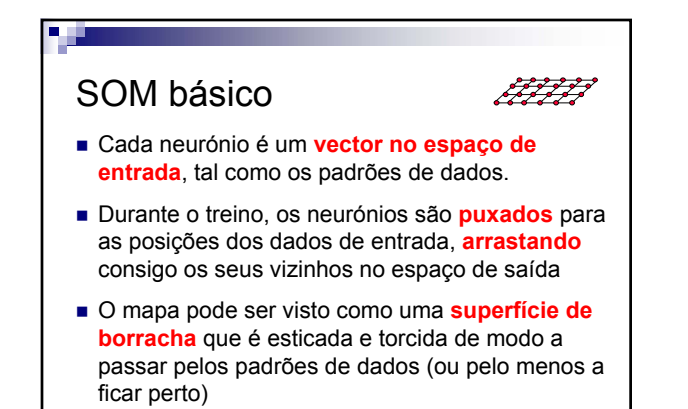

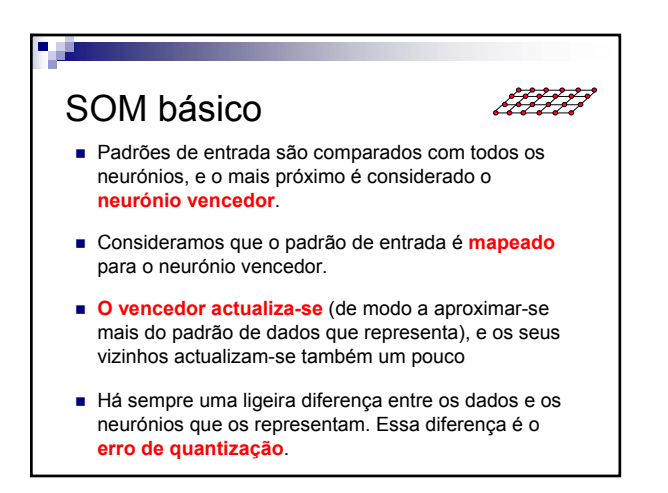

#### Comparações com biologia

- Sistemas biológicos têm que usar algum tipo de auto-organização e adaptação
- Há evidência de:
	- Uma estrutura de camadas no cérebro
	- Essas camadas aparentam organizar espacialmente a informação
	- □ "Conceitos" similares são mapeados para áreas adjacentes
	- □ Trabalho experimental com visão em animais sugere uma organização similar ao SOM no córtex

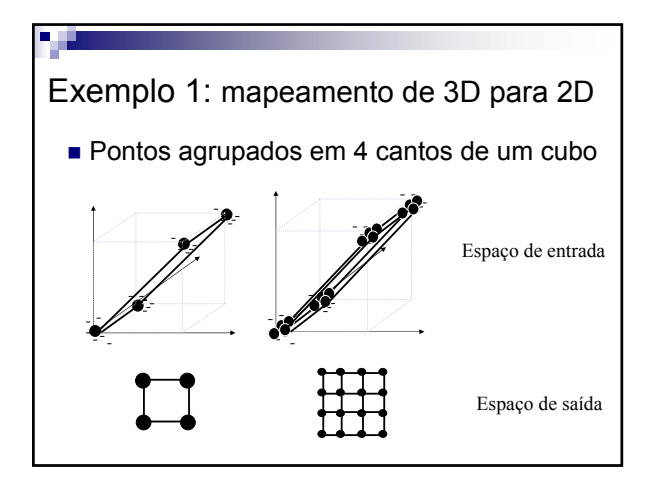

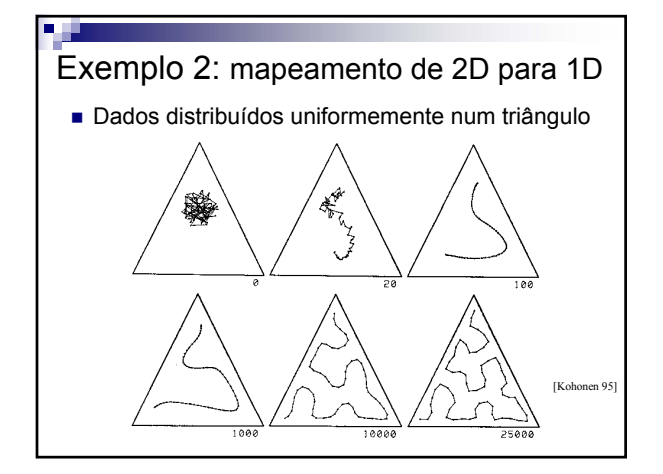

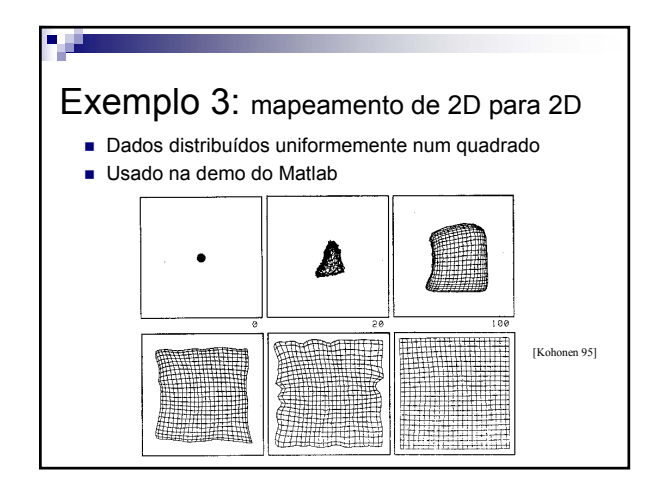

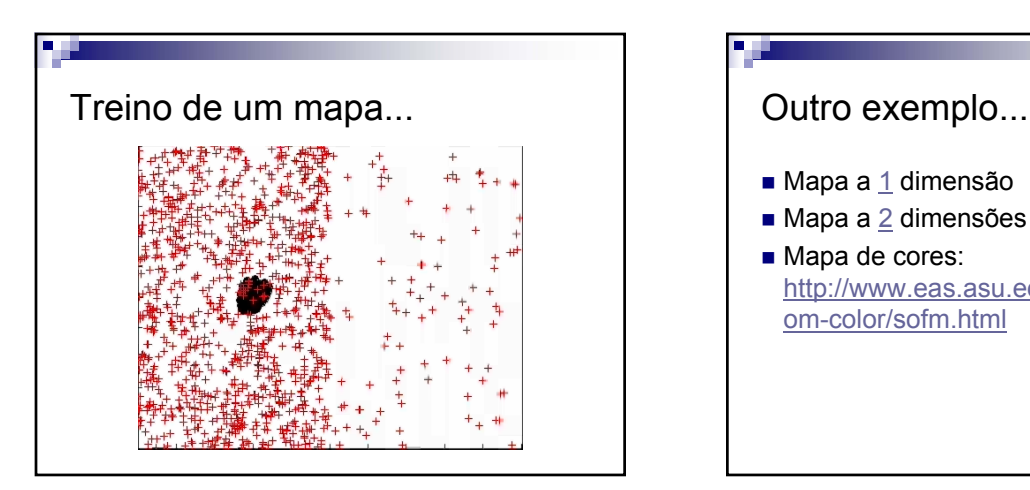

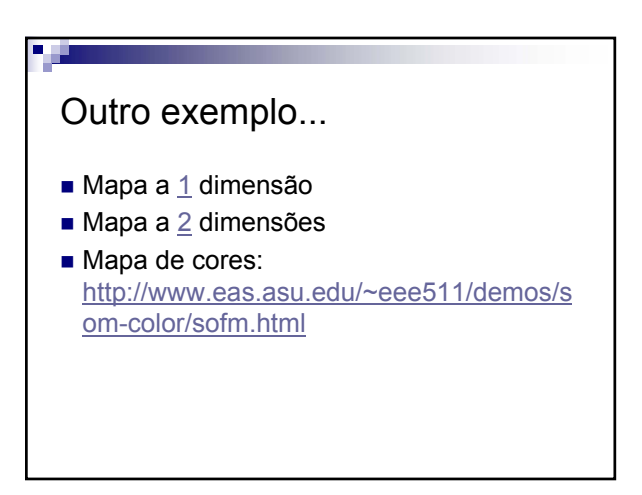

V 1.0, V.Lobo, EN/ISEGI, 2005

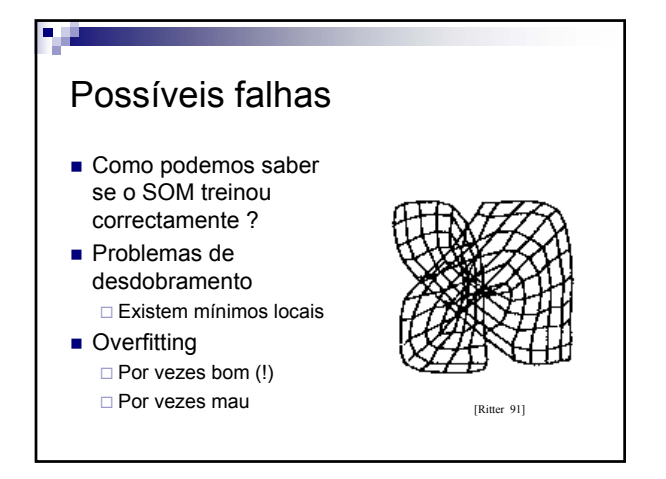

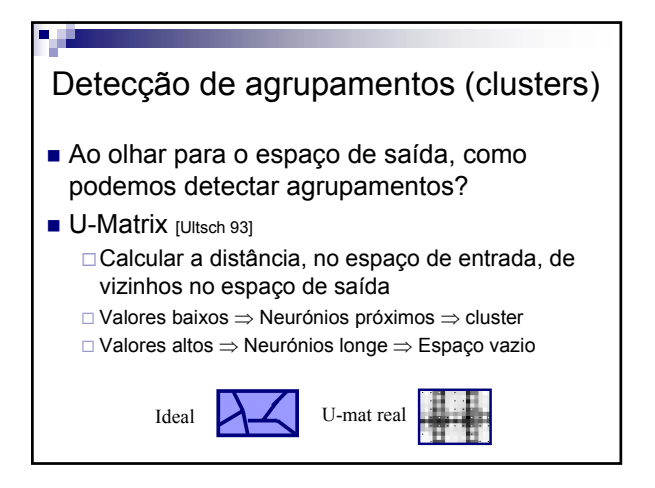

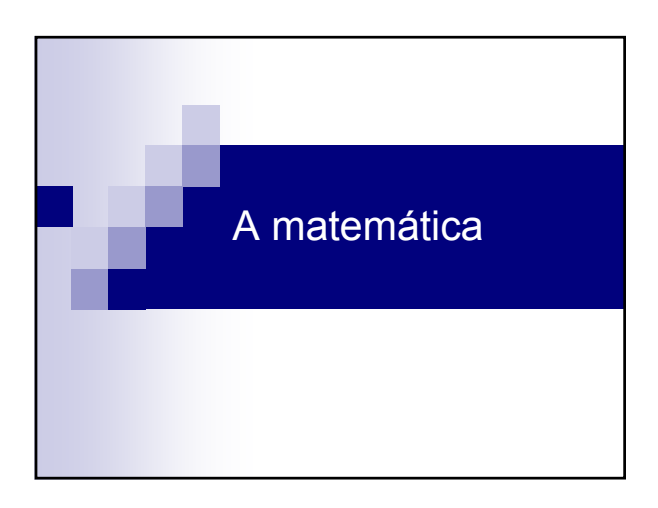

#### Algoritmo de treino Para cada padrão de entrada: 1) Calcular a distância entre o padrão de dados e todos os neurónios:  $(d_{ij} = || x_k - w_{ij} ||)$ 2) Escolher o neurónio vencedor  $W_{winner}$  (  $W_{ij}$  :  $d_{ij}$  = min(  $d_{mn}$ )) 3) Actualizar cada neurónio de acordo com a regra  $w_{ij} = w_{ij} + \alpha \left[ (w_{winner}, w_{ij}) \right] | x_k - w_{ij} |$ 4)Repetir o processo até que um critério de paragem seja atingido.

#### Função de distância

- Normalmente é a euclidiana
- Outras medidas de distância (ou similitude)
	- Outras medidas de Minkowski ( blocos de cidade ou Manhatten, de 3ª ordem, etc)
	- Produtos internos
	- □ Hamming
	- Coeficientes de Tanimoto
	- Ângulo entre vectores
	- □ Distâncias de Hausdorff

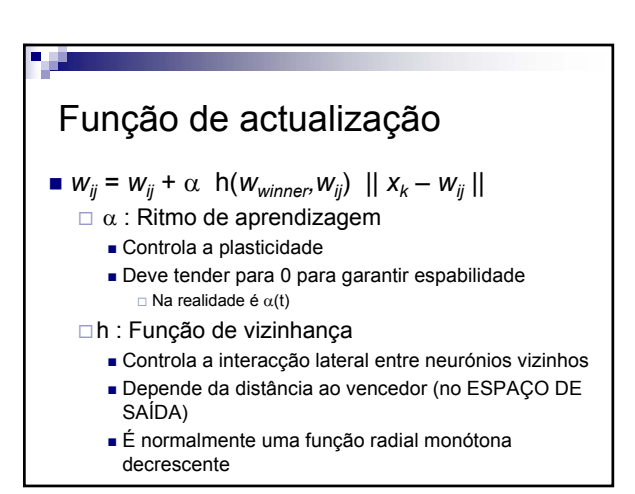

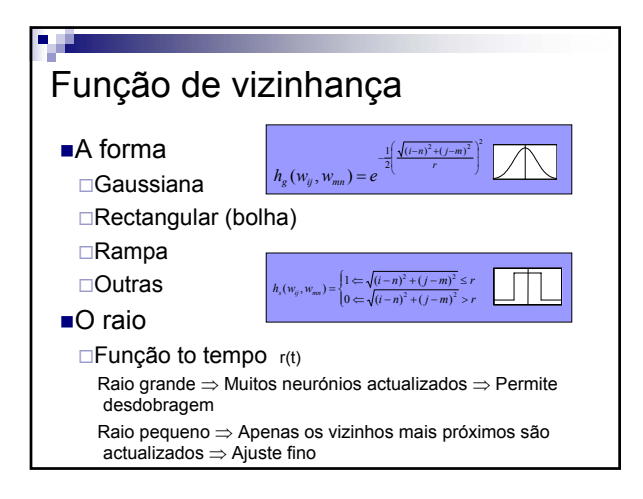

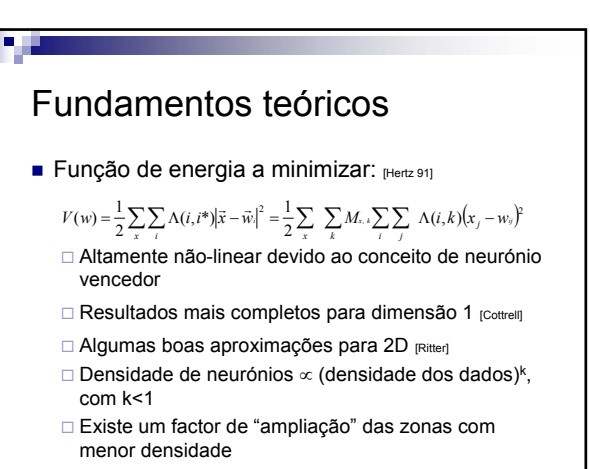

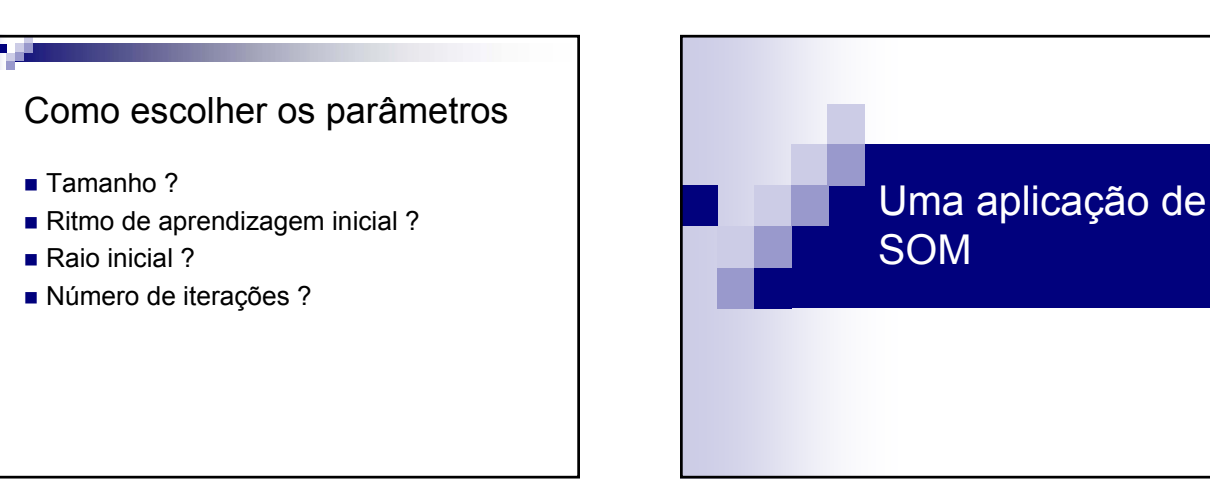

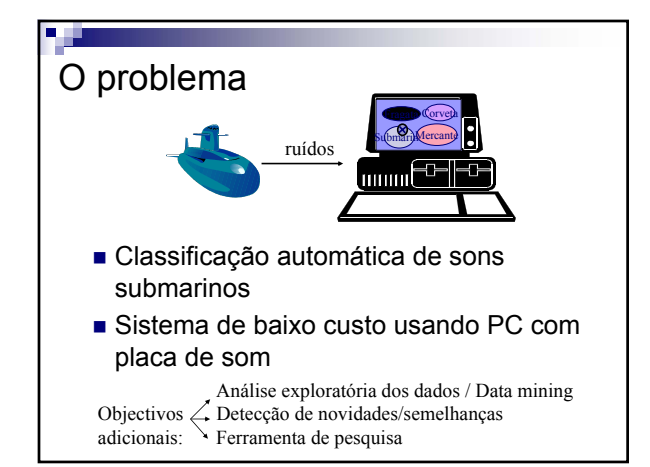

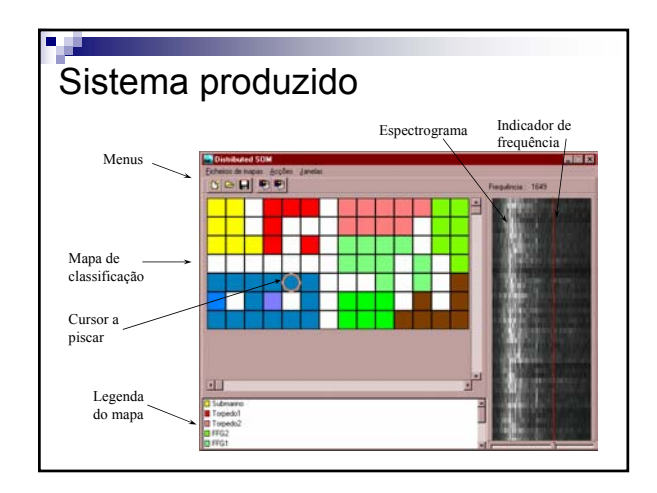

Performace

#### **Características**

- Treino e classificação paralelo Impressionante !
	- Usa PVM, fácil de instalar em redes de PC
	- Corre em qualquer rede com máquinas em MS-
	- Windows ou Linux
- SOM Binário
	- Usa distância de hamming distance e uma regra de actualização binária
- Fácil usar outras medidas de distância
- **Menús amigáveis**
- Pre-processamento e classificação em tempo real

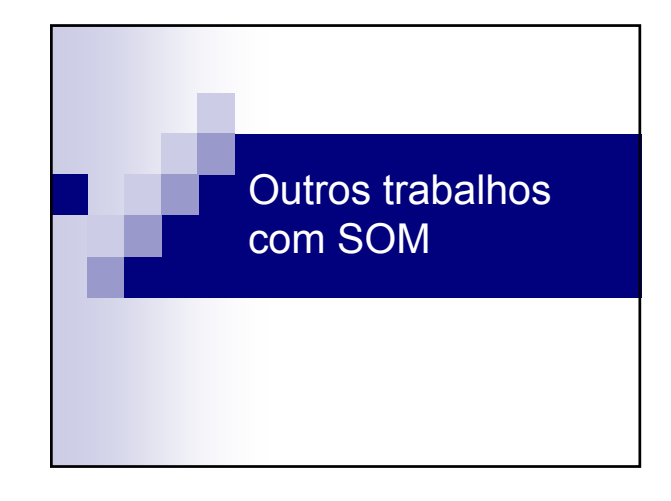

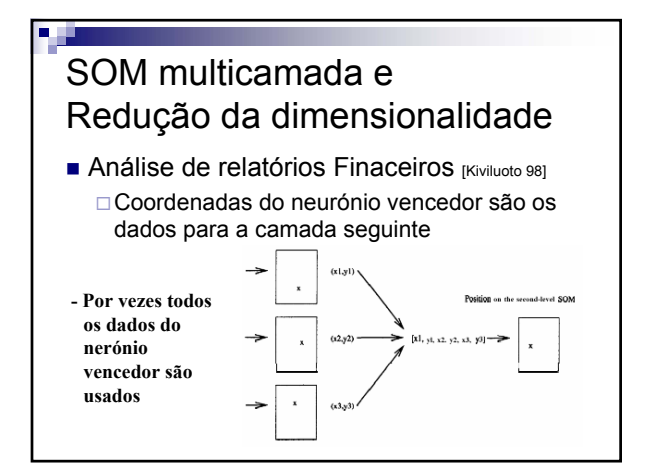

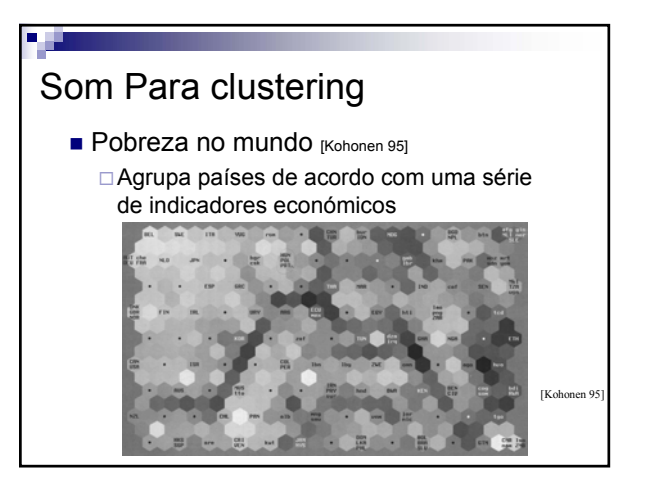

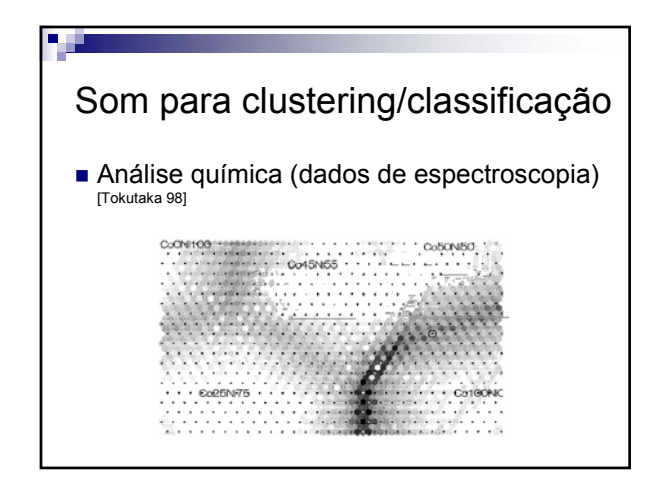

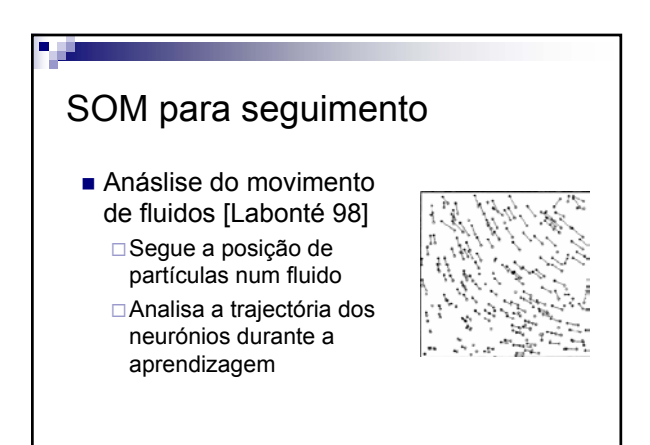

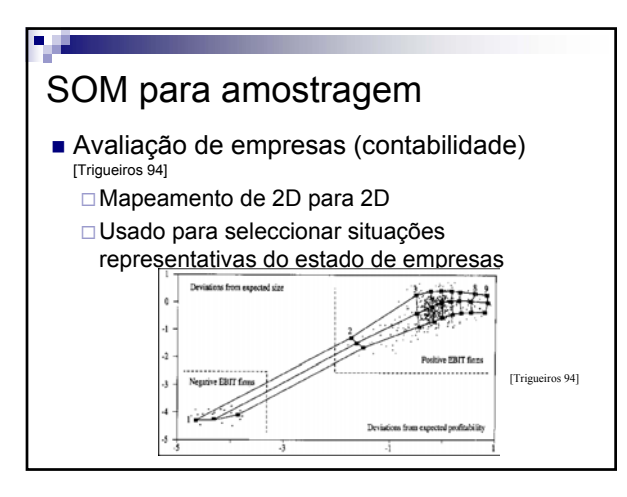

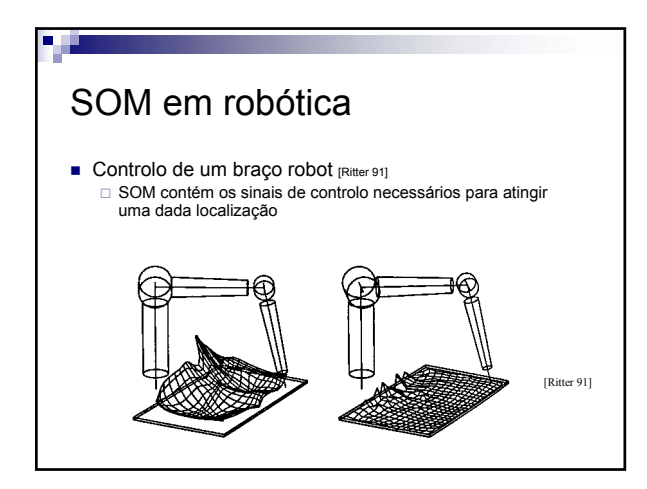

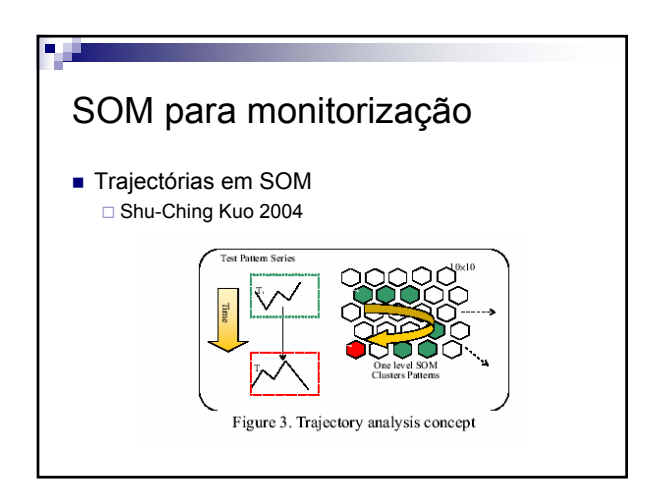

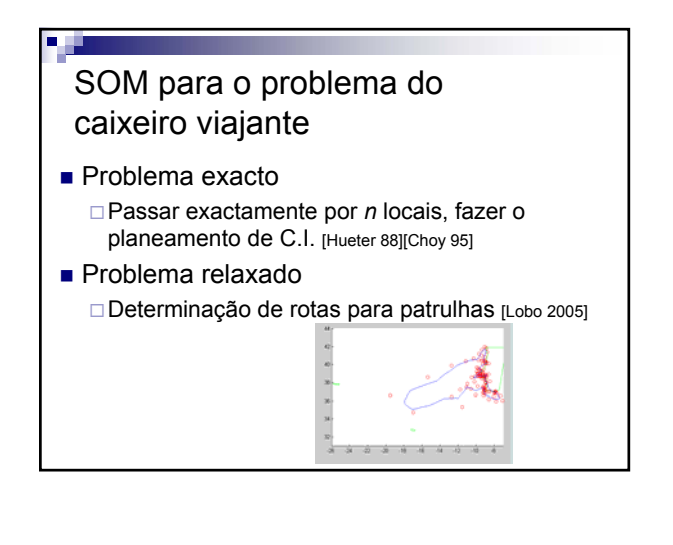

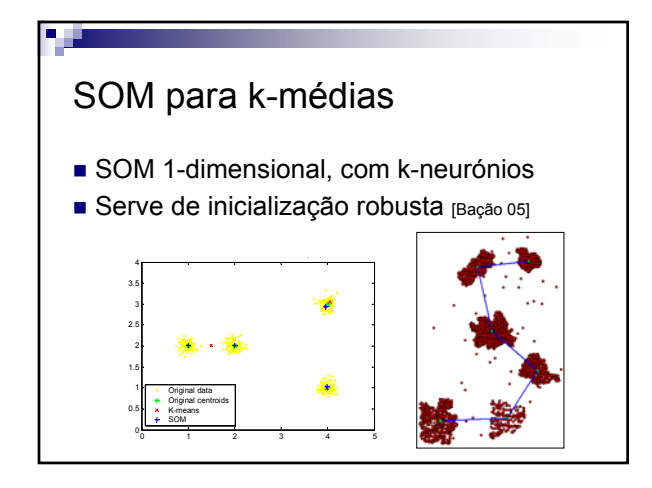

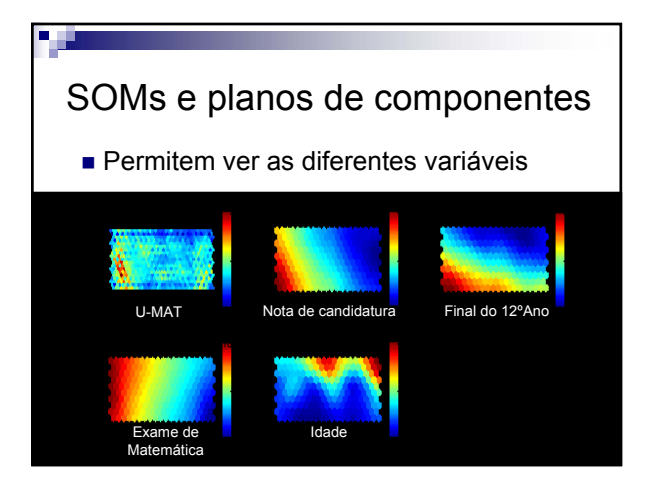

V 1.0, V.Lobo, EN/ISEGI, 2005

#### Outras aplicações de SOM

- **Previsão** 
	- □ Consumos energéticos [Osowski 98]
- CIM

Agrupamento de ferramentas [Guerrero 98]

 Monitorização de processos (análise de trajectórias no espaço de saída), do estado de condição de máquinas, reconhecimento de voz, análise de imagem, estudos musicais, desengo de circuitos, análise geopolítica,linguística, pesquisa na Web, Economia, biologia, química, ... etc, etc, etc, etc, etc, etc, etc, etc.

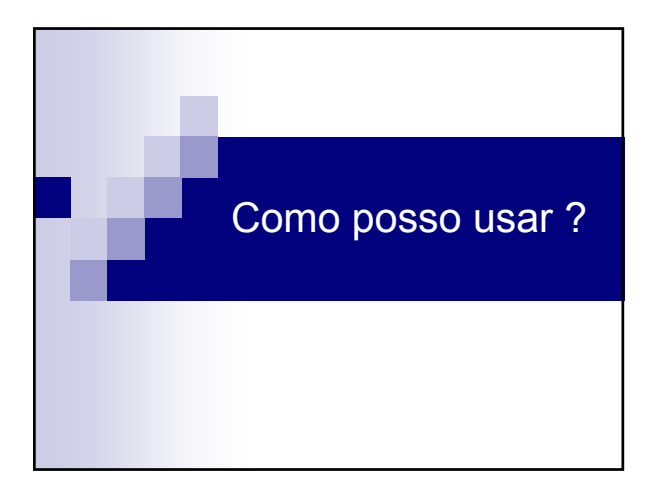

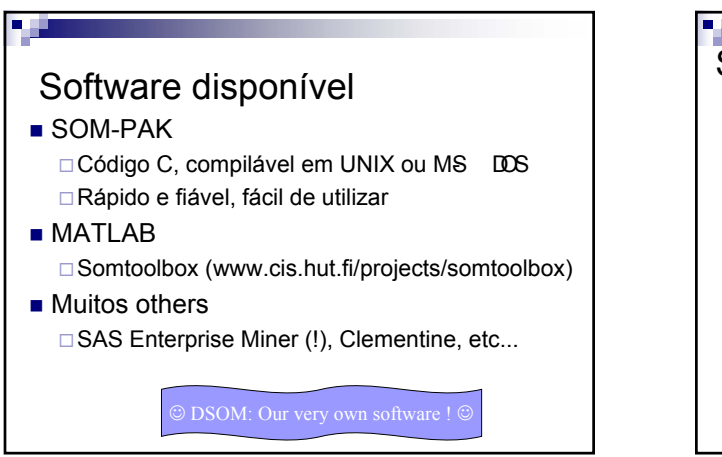

### SOM-PAK 3.1

Colecção de programas que recebem parâmtros atravé do comando-linha:

- randinit- Inicializa um SOM
- vsom Traina um SOM
- qerror Erro de quantização
- visual Calcular o neurónio vencedor para cada dado
- vcal Calibrar um SOM (dar nomes aos neruónios)
- umat Calcular a U-Matrix de um SOM
- plane Visualizar uma das dimensões de um SOM

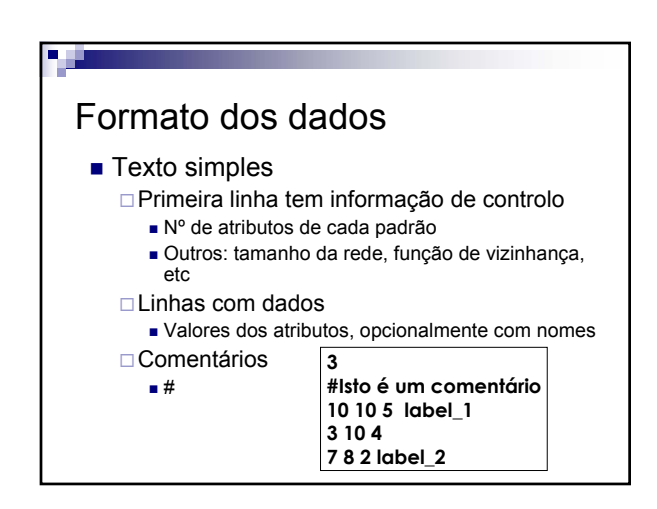

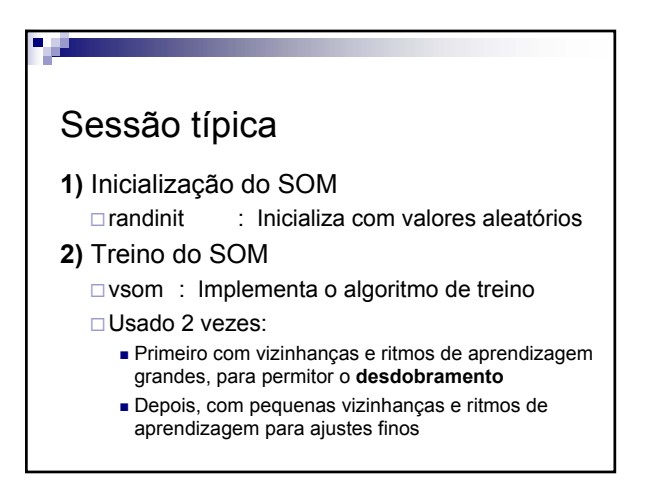

V 1.0, V.Lobo, EN/ISEGI, 2005

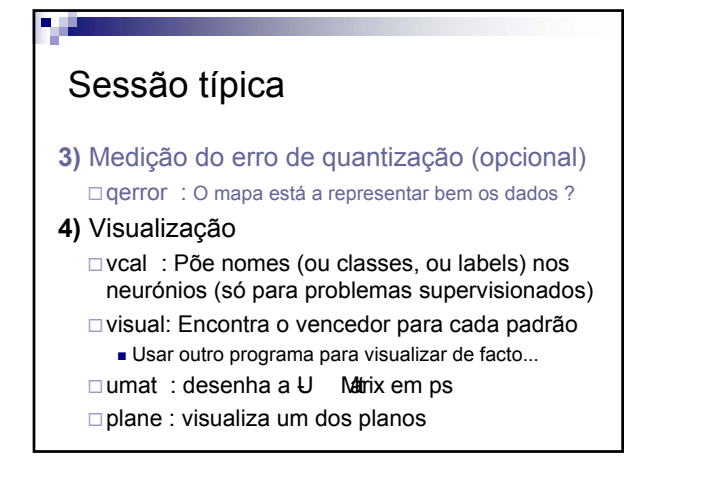

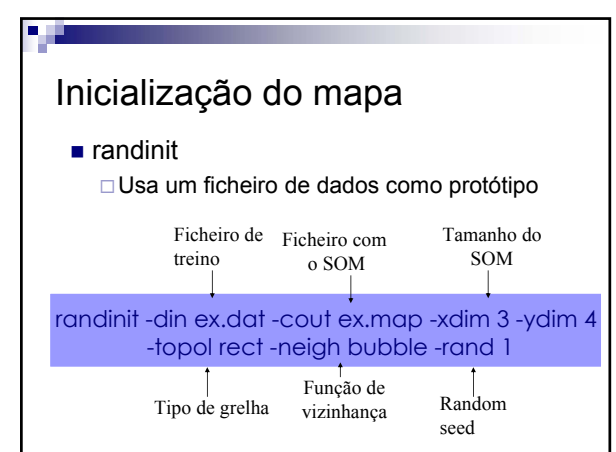

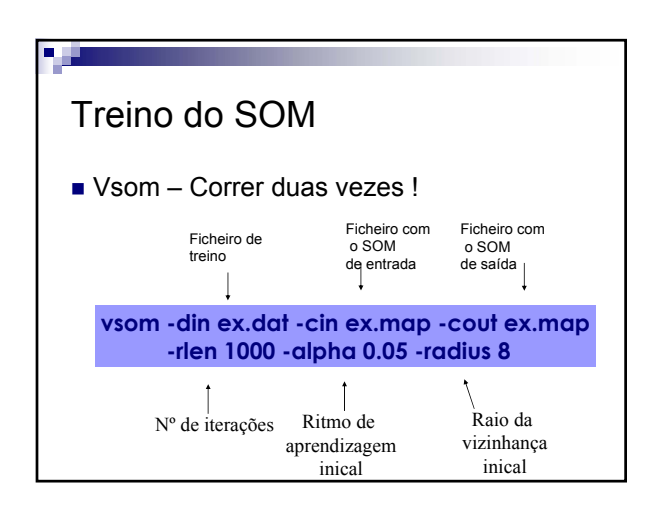

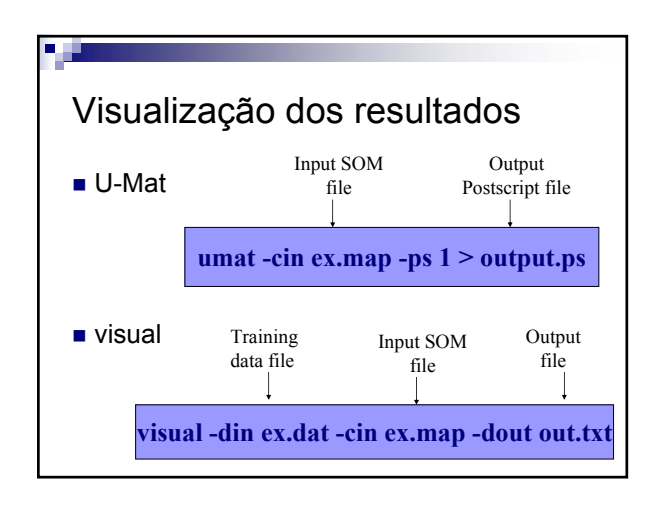

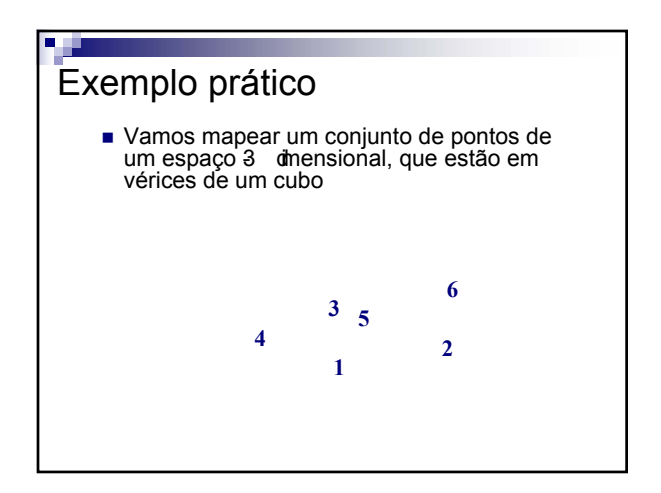

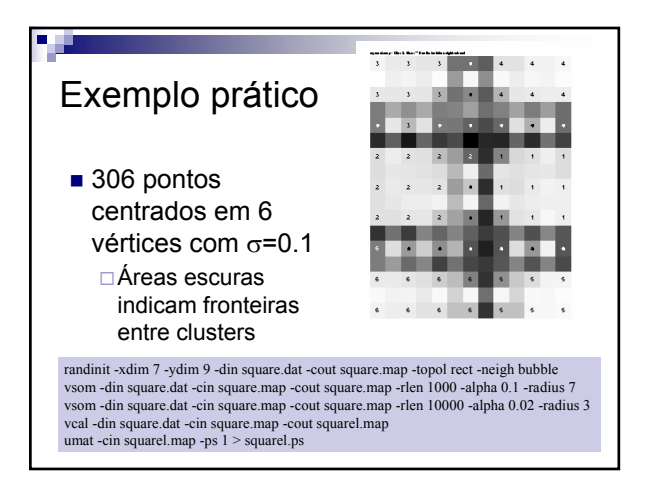

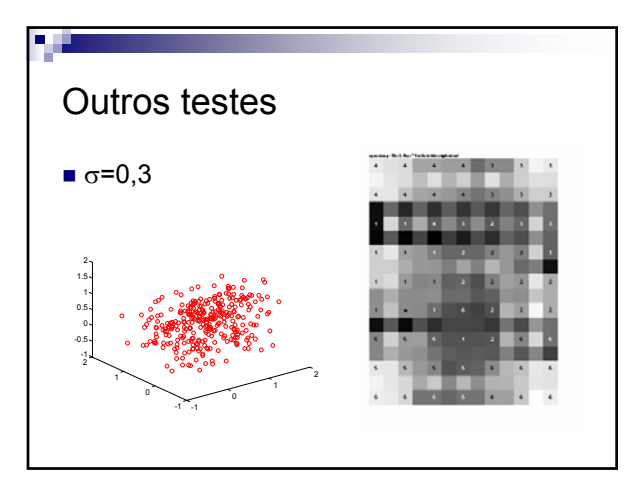

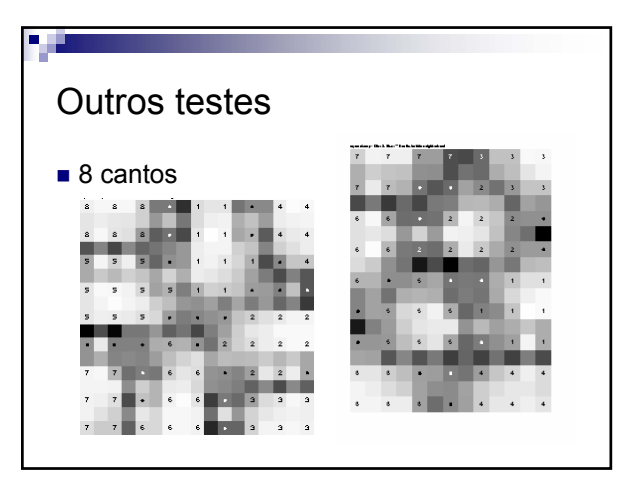

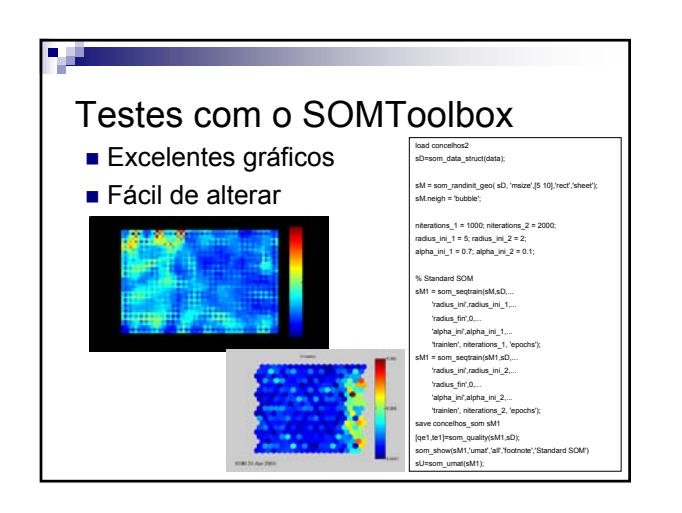

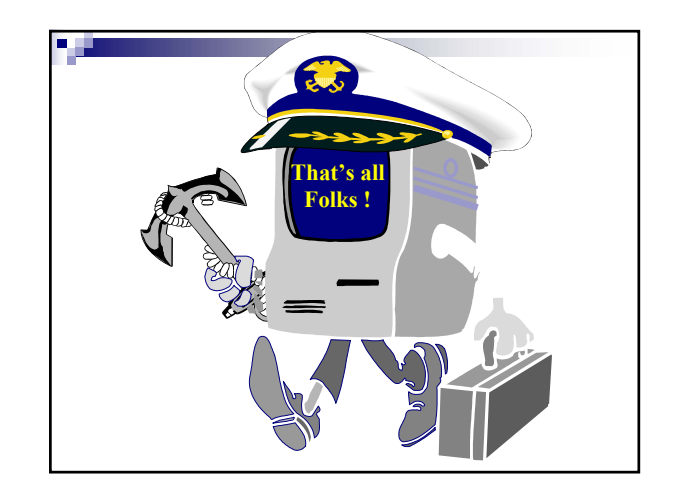